# EXERCICE 5:

Vous disposez du CPC de la société « **MODECONF -SA** » relatif à l'exercice clos au 31/12/2011 en plus des informations complémentaires remises par le comptable afin d'effectuer certains travaux.

# **COMPTE DE PRODUITS ET CHARGES (hors taxes) (Modèle Normal)**

**Exercice clos le** 31/12/2011

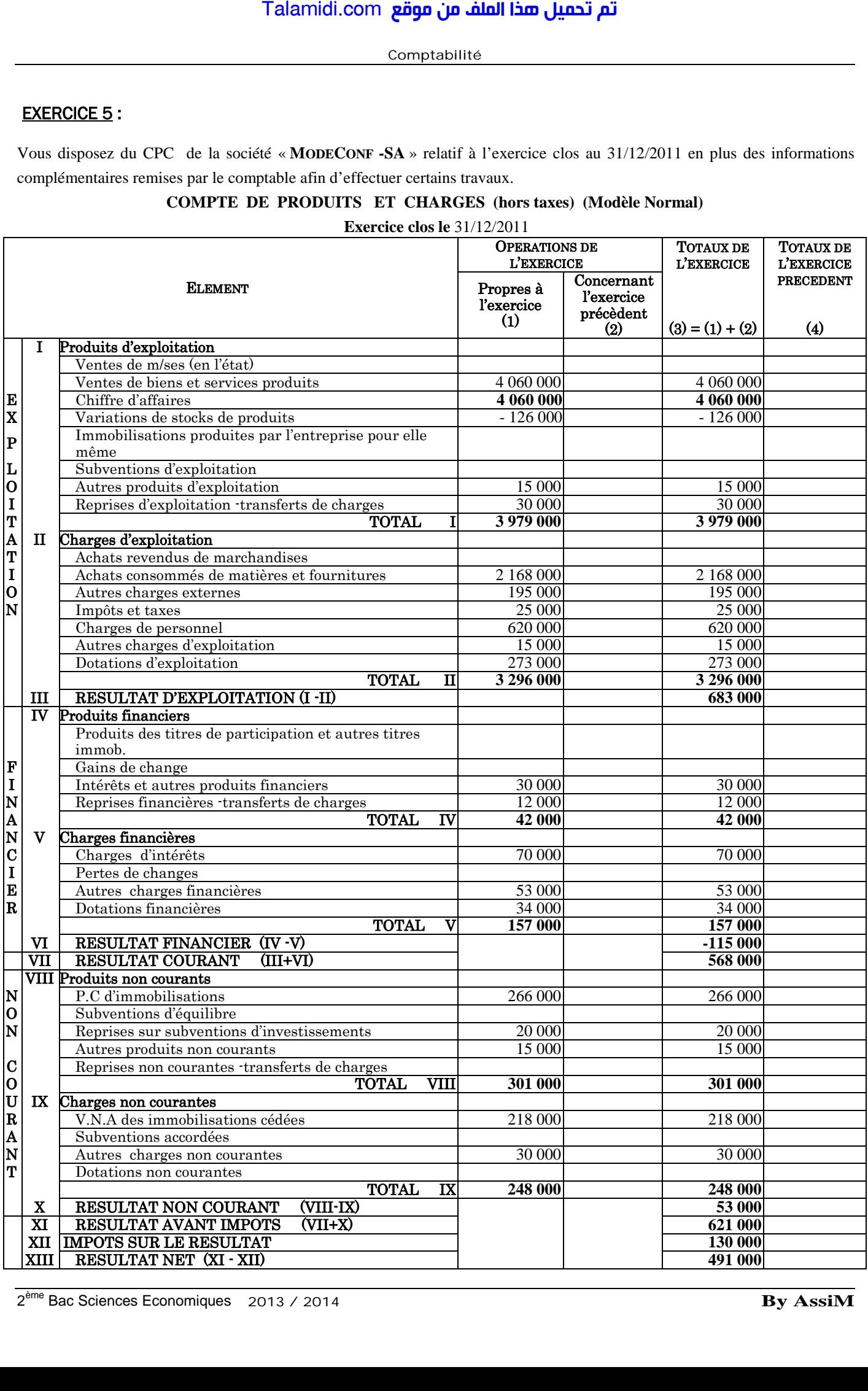

### **Informations complémentaires :**

- Parmi les dotations d'exploitation : une dotation pour dépréciation de l'Actif Circulant : **71 000** DH ; Talamidi.com<br>
ions complémentaires :<br>
didatations d'exploitation : une dotation pour<br>
sites financières sont relatives aux provisions<br>
ses d'exploitation correspondent à des reprisses<br>
ses financières correspondent à des r
- Les dotations financières sont relatives aux provisions pour dépréciation des Titres et Valeurs de Placement (TVP) ;
- Les reprises d'exploitation correspondent à des reprises sur provisions pour dépréciation de l'Actif Circulant.
- Les reprises financières correspondent à des reprises sur provisions pour dépréciation des immobilisations financières.
- Les reprises sur subventions d'investissement sont prises en considération dans le calcul de la CAF.
- Le bénéfice distribué en cours de l'exercice est de **200 000** DH.

## **Travail à faire :**

- **1- Etablir le Tableau de Formation de Résultat de l'entreprise au 31/12/2011.**
- **2- Calculer et commenter la Capacité d'Autofinancement (CAF) et l'Autofinancement.**